**Cronometro con log App Inventor Amato Rullo**  $3A$ 

**Slide: progettazione, blocchi, screenshot apk, commento.**

## Blocchi:

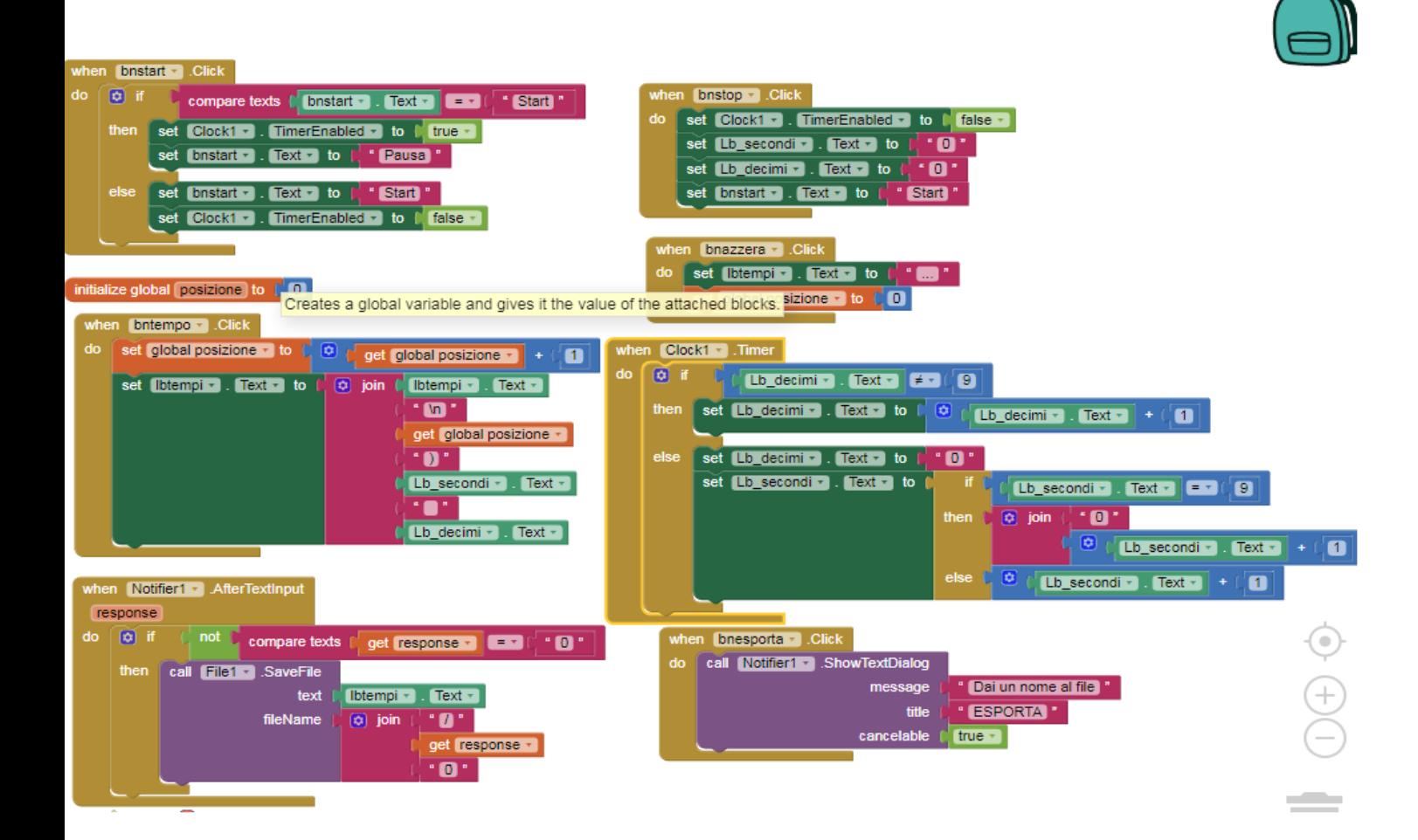

## Progettazione:

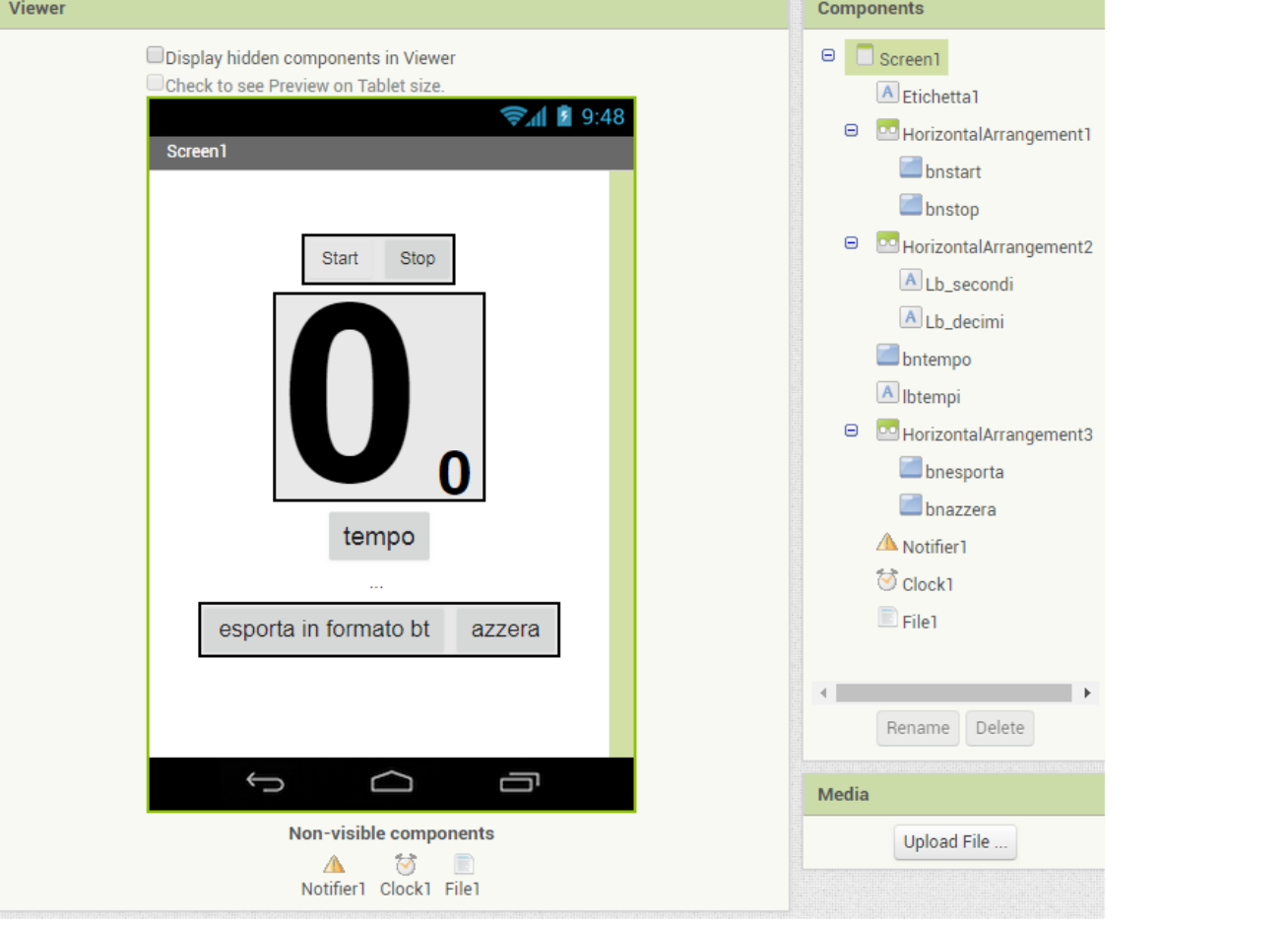

## Screenshot Smartphone:

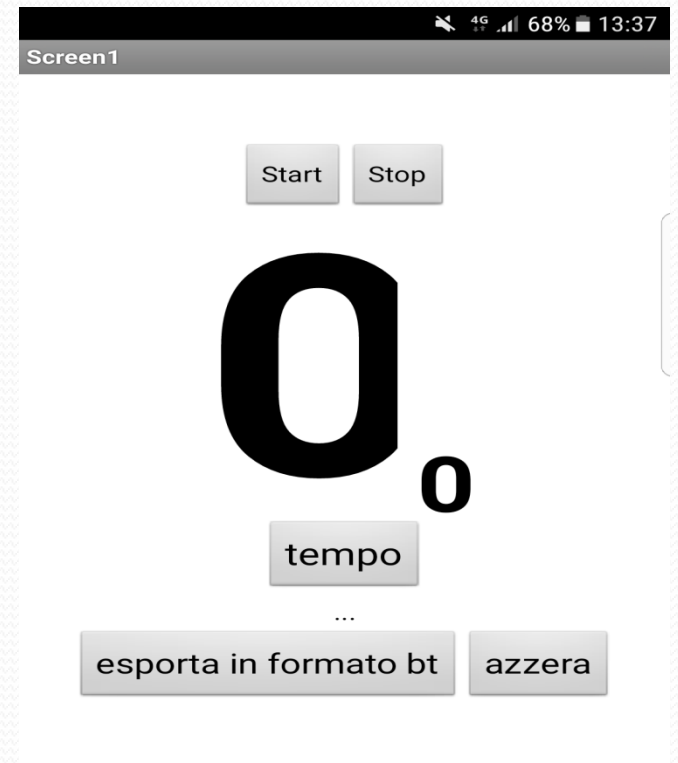

## Spiegazione:

L'applicazione è formata da cinque pulsanti (start, pausa, tempo, esporta e azzera), vengono utilizzate due etichette per contare i secondi e i millisecondi , viene utilizzata un'etichetta che nel momento in cui si preme il tasto tempo visualizza il tempo preso.

Vengono utilizzati :

-NotFier;

-Clock;

-File;

che sono sensori, storage e interfacce.